# **InGenius-Office® II Neuerungen und Highlights**

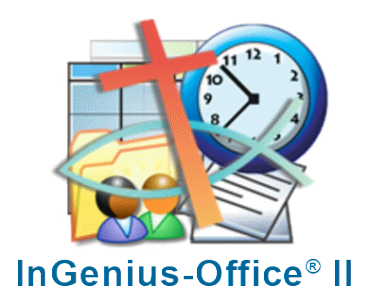

# <span id="page-0-0"></span>**1. Inhalt**

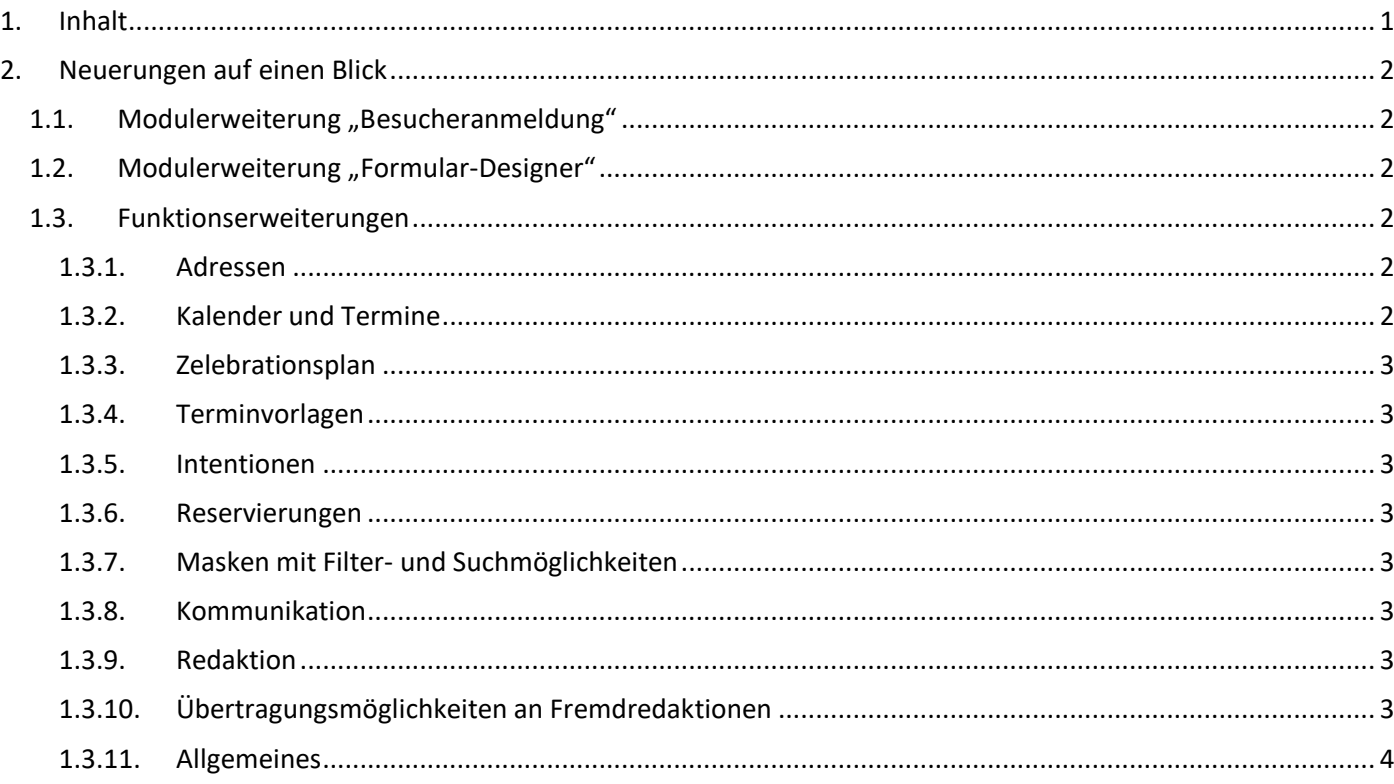

# **InGenius-Office® II**

Mit diesem umfangreichen Programmupdate ist in InGenius® Office eine flexible Pfarreienstruktur mit individuellen Verwaltungseinheiten wählbar, unabhängig von Dekanaten, Pfarreiengemeinschaften und Kirchengemeindeverbänden.

Jedem Benutzer können unabhängig von den ursprünglichen Sichtbarkeitsbereichen auf Pfarrei-

/Kirchengemeindeebene flexibel beliebige Pfarreien, Gemeinden bzw. sonstige Sichtbarkeitsbereiche zugeordnet werden.

Ferner wurde eine Verschlankung der Anwendung im Sinne der Datensparsamkeit umgesetzt. In allen Masken können Sichtbarkeitsbereiche eingeschränkt werden.

# <span id="page-1-0"></span>**2. Neuerungen auf einen Blick**

## <span id="page-1-1"></span>1.1. Modulerweiterung "Besucheranmeldung"

Bietet externen Besuchern die Möglichkeit, Anmeldungen zu Veranstaltungen (z.B. zu Gottesdiensten, über einen Pfarreien-spezifischen Link bzw. QR-Code vorzunehmen und diese Besucheranmeldungen Datenschutzkonform zu verwalten. Der Besucher bekommt im Anmeldedialog die von den InGenius-Nutzern im Kalender erfassten, gefilterten Termine zur Anmeldung vorgeschlagen.

Der Besucher kann sich zu angemeldeten Terminen selbst wieder abmelden, sieht im Dialog alle Termine, zu denen er beim gleichen Veranstalter angemeldet ist.

Die Anmeldungen zu einem Termin werden für den InGenius-Nutzer in eine Besucherliste rückübertragen. Die Besucherliste wird je nach Datenschutzbestimmungen nach einer einstellbaren Zeit automatisch gelöscht. Dem InGenius-Anwender stehen erweiterte Funktionen innerhalb der Besucherverwaltung in den Terminfunktionen zur Verfügung:

- Anmeldeschluss für Veranstaltungen hinterlegen. Der Anmeldeschluss bei Serien wird an die Termine der Serie angepasst und den einzelnen Serienterminen hinterlegt
- Termin auf ausgebucht setzen
- Anzahl von Plätzen reservieren
- Anmeldeliste aus Excel in die Besucherliste zum Termin importieren
- Besucherliste an Empfangsdienste oder sonstige Berechtigte per Mail versenden
- Benachrichtigung an die angemeldeten Besucher per Sammelmail, wenn z.B. eine geplante Veranstaltung z.B. ein Gottesdienst, ein Treffen usw. ausfällt bzw. sich verschiebt

## <span id="page-1-2"></span>1.2. Modulerweiterung "Formular-Designer"

Bietet die Möglichkeit alle Formulare und Masken anzupassen, Eingabefelder auszublenden oder zu verschieben.

## <span id="page-1-3"></span>**1.3. Funktionserweiterungen**

#### <span id="page-1-4"></span>**1.3.1. Adressen**

- Anzahl der Adresskacheln angepasst
- Adresstyp-bezogene Masken mit nur für diesen Adresstyp notwendigen Feldern
- Dubletten (doppelte Adressen) tauschen mit löschen und zusammenlegen von Dubletten
- Adressdaten-Übersicht: Erweiterung der Adressaktionen um Adressen-Übersicht mit der Liste der eigenen und der "Allgemein" zuletzt geänderten Adressen

#### <span id="page-1-5"></span>**1.3.2. Kalender und Termine**

- Termin-Kacheln erweitert um Termine aus vorhandenen Terminen kopieren
- Änderung der Termin-Detail-Maske mit allen Termingrunddaten in einer Ansicht
- Felderweiterung in der Maske Termine u. Termine (Liste+Filter) : "Gehe zu ... " einem einzugebenden Datum
- Auswahlfelder geändert mit neuen Such- und Schnellfilter
- Schnellwahlmöglichkeit von Terminvorlagen in der Termin-Details-Maske
- Termin-Schnellfilter auf bestimmte Terminarten, z. B. Gottesdienste, Gottesdiensttexte (eigene liturg. Überschriften, sonstige Termintexte, …) Seelsorgetermine, Abwesenheiten, Ferien u. Feiertage
- geänderte Auflistung der Terminteilnehmer in der Termindetailsmaske sowie neue Symbole zum einfacheren Navigieren innerhalb der Maske
- Übertragung der privaten Notiz(en) auf alle Termine einer Serie
- Erweiterung der Serienfunktion um die Funktion zur Eingabe eines Tagesmusters laut Auswahl, um eine Serie mit mehreren Terminen an einem Tag zu erfassen, z.B. vormittags alle 10 Minuten, endet um 12 Uhr
- Erweiterung der Funktion Löschen von Terminteilnehmern im Termintooltipfenster
- Farbdarstellung von Terminen im Kalender ohne definierte Schrift- und Hintergrundfarbe: Hintergrund ohne Farbe (durchsichtiger Hintergrund), Schriftfarbe schwarz gesetzt
- Listenansicht im Kollekten- und liturgischem Kalender und Erweiterung um E-Mail-Funktion

#### <span id="page-2-0"></span>**1.3.3. Zelebrationsplan**

- Filter im Auswahlbereich von Terminvorlagen um "Not", d.h. Terminvorlagen verneinen, erweitert
- Anzeige von mehrtägigen Ereignissen werden unabhängig vom Beginn- und Enddatum angezeigt, sofern dieses mehrtägige Ereignis innerhalb des gefilterten Zeitraums liegt

#### <span id="page-2-1"></span>**1.3.4. Terminvorlagen**

- Erweiterung um Themenfeldern und Zielgruppen
- Zusammenführen und löschen mit Tauschen von Terminvorlagen ermöglicht
- Übernahme von weiteren Terminteilnehmern in Terminvorlage möglich

#### <span id="page-2-2"></span>**1.3.5. Intentionen**

- Intentionen-Funktionen nur bei Terminen die für Intentionenzuordnung zulässig sind möglich
- Vorgabe von Intentions-Typ- spezifischem Betrag möglich
- Status in den Optionen wählbar, die in öffentlichen Listen, wie z.B. der Gottesdienstordnung, Webseiten usw. angezeigt werden sollen
- Status in den Optionen Kirchengemeinschaft wählbar als Vorgabe für die Intentionenübersichtsliste
- Intentionenbetrag von  $0 \in \mathsf{m}$ öglich
- Quittung: bei Eingabe eines höheren Zahlbetrages als dem Intentionenbetrag im Feld "Bezahlt" errechnet sich der Spendenbetrag. Das Feld (Spenden-) Zweck wird in der Intentionenberechnung und in der Intentionen-Details-Maske in der Farbballansicht = Farben Sortierung und Werte … mit aufgeführt
- Intentionenblatt erweitert um die Teilen-Funktion

#### <span id="page-2-3"></span>**1.3.6. Reservierungen**

- Ressourcen kann man Aktionen wie z.B. automatisches Anschalten der Heizung hinterlegen
- Reservierungen heute: Aktualisierungs-Funktion hinzugefügt, aus Schnelligkeitsgründen erfolgt automatische Aktualisierung nach 10 Minuten
- Übertragung eines Termins in Reservierungskalender: das Termin-Betreff-Feld wird in das Titel-Feld der Reservierung übernommen
- Erweiterung um die Funktion Reservierungen teilen
- Möglichkeit von Vor- und Nachbereitungszeiten zu Reservierungen zu hinterlegen

#### <span id="page-2-4"></span>**1.3.7. Masken mit Filter- und Suchmöglichkeiten**

- unabhängige vom Hauptfenster ist das Scrollen der Filterbereiche möglich
- Schaltfläche "Eingestellte Filterwerte einblenden" bleibt auch beim Scrollen fix am oberen Bildschirmrand und im sichtbaren, anwählbaren Bereich
- Ausblenden der gewählten Filterwerte möglich und in Optionen einstellbar

#### <span id="page-2-5"></span>**1.3.8. Kommunikation**

- Textübernahme aus Zusatzinformation möglich und wählbar
- Terminüberschneidungen der Terminteilnehmer um E-Mail-Funktion erweitert

#### <span id="page-2-6"></span>**1.3.9. Redaktion**

- Erweiterung um eine Regional-Teil-Ausgabe einer Redaktion
- Erweiterung um die Funktion: alle Enddokumente löschen
- Anzeige der generierten Beiträge und der Enddokumente abhängig vom Sichtbarkeitsbereich des angemeldeten Benutzers
- Korrekturmodus zeigt keine gesperrten Beiträge

#### <span id="page-2-7"></span>**1.3.10. Übertragungsmöglichkeiten an Fremdredaktionen**

Viele Pfarreien veröffentlichen in ihren Gemeindeblättern, regionalen Anzeigern, Lokalzeitungen usw. ihre Gottesdienste und Veranstaltungen. InGenius bietet über die Transferfunktion diese Übertragungen automatisiert zu flexibel einstellbaren Fälligkeitszeiten mit flexibel wählbaren Terminzeiträumen und Terminarten in allen möglichen

Darstellungsarten vorzunehmen. Die Teilnahme an einer automatisierten Übertragung ist für jede Pfarrei freiwillig. Sie kann jederzeit aktiviert und deaktiviert werden.

### <span id="page-3-0"></span>**1.3.11. Allgemeines**

- Zurück-Navigieren reduziert auf Vollbildmasken
- Erläuterungstexte zu Symbolen ergänzt